## **Photoshop CS3 With License Code Serial Number [Win/Mac] x32/64 2022**

By following Adobe's instructions, you can download and purchase the full version of Adobe Photoshop. Once you have this version of the software, you can use all the features that come with it. You'll receive a serial number that allows you to activate the software. This is something that you should only use when you have a problem with the software or the site that you downloaded it from. If you decide to use a serial number when you need to use the software, you should be sure to delete the serial number and password so that no one else can use it.

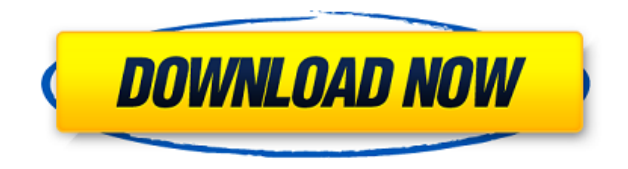

You don't need to be an expert photographer to know how crucial a good camera is. With the right camera, it's not hard at all to take amazing photos. New filmmakers have been doing amazing things with really cheap equipment for years now. The same can be said about portrait artists too. A good camera is a necessity for successful photography. The same can be said for shooting video. Using studio cameras to shoot video and sound can be great, but you can't make a movie without a decent camera. There are plenty of good and inexpensive alternatives to Adobe Photoshop. If you want to be a photographer, a familiar comfort zone is the place a lot of beginners go wrong. Where images are too similar, their tonal range is too limited, and viewers can't differentiate images. You're only going to get better at creative pursuits by learning how to better control your tools. After you master a few basics, you can start playing with things like light and shadow or playing with patterns. If you're a beginner and you want to learn what Photoshop can do, it's one of the best places to start. The tools and features in Adobe Photoshop CS3 collection serve to enhance those in Adobe Photoshop CS4 collection. Adobe Photoshop CS5 digital photography editing collection contains a lot of wonderful tools, such as Adobe Photoshop tools and filters, Adobe Photoshop Lasso, Adobe Photoshop masking, Adobe Photoshop smart erase, and Adobe Photoshop noise filter. The Adobe Photoshop CS4 collection has many awesome tools such as Adobe Photoshop paint brush, Adobe Photoshop gradient, Adobe Photoshop magic wand, Adobe Photoshop sharpen, and Adobe Photoshop smudge filters. If you like shot digital photography images and can't find the tool you need in the Photoshop CS5, it's the best software for you.

## **Download free Photoshop CS3Serial Number WIN & MAC 2022**

Adobe Photoshop is a software used to create various types of photographs. Adobe's Creative Cloud subscription can be purchased by individuals and businesses at a monthly or yearly rate and allows users to use many software programs offered by Adobe. This allows users to maximize the features

of graphics editing software. Since it it is a subscription software, the buyer is provided a specified amount of time to use the software and in the time period they will not have to pay annual subscription fees. It also saves users money as compared to buying the product for one time use. **Adobe photoshop for iphone and ipad** As a creator of digital media, Adobe Photoshop is often considered one of the most powerful and essential graphics applications to have in your arsenal. The software is designed to handle the creation of images, videos, and presentations. But Photoshop's power goes much further, as it can also serve as a digital tinkerer. It can also be used to create magazines, and music packages. One of the most evident uses of Photoshop is to create posters for advertising campaigns. Today, Photoshop is the most common software that is used by many creative types to help them create a business's poster or promotional materials. There are a lot of Photoshop tutorials available, which will help a beginner get started with the software. On any given day, I see about twenty new Photoshop tutorials. Many of those new tutorials cover Photoshop basics which some people find intimidating and difficult to navigate, but it lets those people see just how powerful the application is. But even the most professional photographers and graphic designers have used Photoshop since before it was introduced. These professionals have saved their work on a computer hard drive, and they can still access the files, today they are now known as file formats such as: PSD, AI, EPS, and EPS. The file format is.psd can be used in other software like Photoshop, or InDesign. Adobe has also made the software cross-platform, which means that users can access it on a computer or mobile device. They can also develop Photoshop tutorials in other languages, if required e3d0a04c9c

## **Download Photoshop CS3Cracked 2022**

Adobe Photoshop also features a powerful collection of features for the creation of digital media. New in this version are the ability to create a smart object, which lets you wrap content around a shape, customizing the functionality of the brushes, overlapping text, the ability to paste a background image between different text, copy and paste strangely sized areas, and much more; it's almost a little changing everything you know about editing and designing documents in Photoshop. **Adobe Photoshop Features** is an excellent video tutorial series by **Tuts+** in which you can learn how to design a logo for yourself in Photoshop. With the new and popular features, you can avoid other tools to do the job. The logo design **Adobe Photoshop** tutorial teaches you how to create a logo in Photoshop. Located near the top right corner of the screen, the **Favorites** feature allows for you to organize your tools and items and you can easily access these clones or shapes that you create. To make a parallax-scrolling image, you can use the **Navigation Tool** set to **Screen Space 3D Navigation** to move the view from one scene to another. In the **Quick Help**, you can see the shortcut keys that you can use to access the different tools to transform an image in Photoshop. In the **Panel** mode (which allows you to attach any panel to any open document), you can drag and drop any built-in or Toolbars and you can assign it to any document.

adobe photoshop cs 8.0 free download with crack adobe photoshop cs 8.0 free download crack adobe photoshop cs version 8.0 free download adobe photoshop cs 8.0 software free download photoshop filters free download zip photoshop download for windows 8.1 pro photoshop express download for windows 8.1 photoshop cs3 free download for windows 8.1 photoshop cs6 download windows 8.1 photoshop download windows 8.1 64 bit

Forged With Fire is a new Illustrator feature that is capable of grouping multiple paths together in a single stroke. These strokes can be automatically straked together using the connector tool, automatically adjusted using the alignment tool, and stylized using the shape tools. A set of bridge and merge tools allows you to connect strokes to produce compound shapes. With the integration of shape and path tools, you can now place shapes inside circles, as well as create rounded rectangles. Adobe Camera Raw has been updated to include the latest features offered by cameras apart from Adobe Portfolio. For example, the update offers increased support for the DPE format, DNG raw files, and RAW converters. In addition, the ability to convert files to Pro Photo and Lightroom dark files has been added. Adobe Photoshop can be easily opened and saved in the cloud. Now you can use the Sky Replacement feature to quickly swap out a sky in a photo for a photo of some other scene or object. You can even apply the Sky Replacement feature to multiple layers at once, or mix and match it with other edits. In addition, the Photoshop CC 2019 update also adds the ability to search documents in the recents and in the cloud. Adobe Document Cloud, a storage service from the company, enables users to access files online in different ways. Documents can be accessed as standalone documents or embedded in images, documents, presentations, and websites that are often shared publicly. The documents can also be accessed as web pages and enabled to hyperlink to other websites.

The addition of Live Corners provides multiple locations for work. The Shape Tools let you draw and

change the shape of individual or groups of pixels. In addition to the greater ability to create and edit shapes, Photoshop 7 now includes other enhancements for working with layers such as Smart Objects. The illustration and photography communities have been excited about the release of a new version of Photoshop. The Photoshop Illustration page states: "Photoshop users have been reporting they can achieve higher quality results with Adobe Illustrator for a number of years. If you're choosing between Illustrator and Photoshop, you might find that Illustrator gets the job done in a quicker and more convenient way, but in the long run you might come around to the idea that Photoshop has all the tools to make your illustration work easy." Custom brush control lets you customize your brush settings, and also lets you preview and record real or virtual strokes. You can also edit the flow, size, and opacity of brush strokes. The improvements to Adobe Photoshop's enhancements and new features complements the many new features in Adobe Photoshop Elements. To learn more about the latest in design, check out the newly redesigned Adobe Web site, the Adobe Web site, or the "Even though Photoshop is more than 20 years old, it continues to be the poster child for the innovative power of Photoshop," said Shantanu Narayen, Adobe president and chief executive officer. "In a world where technology permeates our daily lives, there's no one more innovative than Photoshop and the broader Adobe ecosystem to create customized experiences that bridge the digital and physical worlds and change how images are created, shared and experienced. For more than two decades, we've enabled creative talents to advance their visions and express themselves."

- <https://soundcloud.com/soonthparttantner1979/noritsu-qsf-v30-manual-pdf> <https://soundcloud.com/rodlinluaco0/xomanhosi>
- <https://soundcloud.com/lansotame1983/activation-robot-structural-analysis-professional-2019-crack> [https://soundcloud.com/zadidkonnerf/universal-hard-reset-tool-exe-free-download-for-all-android-devi](https://soundcloud.com/zadidkonnerf/universal-hard-reset-tool-exe-free-download-for-all-android-devices) [ces](https://soundcloud.com/zadidkonnerf/universal-hard-reset-tool-exe-free-download-for-all-android-devices)

<https://soundcloud.com/cantcareri1975/bazzism-2-1-keygen-generator>

<https://soundcloud.com/ditsiedieylav/eboot-original-red-dead-redemption-blus30418>

<https://soundcloud.com/ataheekebeber/mcl-mangai-tamil-font>

<https://soundcloud.com/bheejvrsan/windows-7-crack-cw-09>

<https://soundcloud.com/cunnypohlak8/account-hacker-v399-activation-code-crack>

Photoshop CS6 introduced Adjustment Layers, which are now ubiquitous across the web. These adjustments appear as distinct layers within an image and can be adjusted as you would any other adjustment or layer. You can also change the options for Adjustment Layers that are visible in the Layer panel. Armed with the latest Visual Style presets from Adobe's designers, you can make multiple custom style presets and use them throughout your workflow. New users will appreciate the template-like interface and presets that can be easily deployed to their images. Photoshop CS6 and Elements CS6 introduced the basic support for InDesign Actions . Actions are scripts that automate an action in the Photoshop editor. They are based on the simple principles that action scripts typically process image, text, or graphic information and produce output. An action script can be thought of as the final "step" in a process, adding information from one or more other files along the way, adding styles, and/or processing information. Photoshop CS6 and Elements CS6 brought Photoshop's best-in-class support for Chrome extensions . Our collaboration with Google to deliver CSS filters and web pages in the browser has continued, with an altogether new type of extension: a Chrome extension to make Photoshop on the web faster and more reliable for your development workflow. These extensions allow you to work directly within a web browser with special permissions and features, while preserving full Photoshop functionality, so you can continue to leverage the power of the most popular graphics program on the planet.

[https://theoceanviewguy.com/photoshop-psd-background-full-size-free-download-\\_best\\_/](https://theoceanviewguy.com/photoshop-psd-background-full-size-free-download-_best_/) [http://gadget-drawer.net/photoshop-2021-version-22-5-1-download-product-key-serial-key-for-windo](http://gadget-drawer.net/photoshop-2021-version-22-5-1-download-product-key-serial-key-for-windows-64-bits-update-2022/) [ws-64-bits-update-2022/](http://gadget-drawer.net/photoshop-2021-version-22-5-1-download-product-key-serial-key-for-windows-64-bits-update-2022/) [https://www.encremadas.com/wp-content/uploads/2023/01/Adobe\\_Photoshop\\_2022\\_.pdf](https://www.encremadas.com/wp-content/uploads/2023/01/Adobe_Photoshop_2022_.pdf) [https://soepinaobasta.com/wp-content/uploads/2023/01/Photoshop-CC-2018-Download-free-With-Key](https://soepinaobasta.com/wp-content/uploads/2023/01/Photoshop-CC-2018-Download-free-With-Key-With-Activation-Code-For-PC-X64-upDated-2023.pdf) [-With-Activation-Code-For-PC-X64-upDated-2023.pdf](https://soepinaobasta.com/wp-content/uploads/2023/01/Photoshop-CC-2018-Download-free-With-Key-With-Activation-Code-For-PC-X64-upDated-2023.pdf) <https://vibratiiinalte.ro/wp-content/uploads/2023/01/Photoshop-Cs6-Download-Mac-Fix.pdf> <https://compromissoacademico.com/photoshop-cc-2018-download-full-version-win-mac-2022/> [https://thefpds.org/2023/01/02/download-free-photoshop-2021-version-22-0-1-serial-number-with-lice](https://thefpds.org/2023/01/02/download-free-photoshop-2021-version-22-0-1-serial-number-with-licence-key-latest-version-2022/) [nce-key-latest-version-2022/](https://thefpds.org/2023/01/02/download-free-photoshop-2021-version-22-0-1-serial-number-with-licence-key-latest-version-2022/) [https://www.lemiesoftskills.com/wp-content/uploads/2023/01/Photoshop-2021-Download-With-Regist](https://www.lemiesoftskills.com/wp-content/uploads/2023/01/Photoshop-2021-Download-With-Registration-Code-For-Mac-and-Windows-2023.pdf) [ration-Code-For-Mac-and-Windows-2023.pdf](https://www.lemiesoftskills.com/wp-content/uploads/2023/01/Photoshop-2021-Download-With-Registration-Code-For-Mac-and-Windows-2023.pdf) <https://bmpads.com/2023/01/02/vector-converter-avatar-photoshop-plugin-free-download-verified/> [https://www.goldwimpern.de/wp-content/uploads/2023/01/Adobe-Photoshop-2021-Version-2210-Dow](https://www.goldwimpern.de/wp-content/uploads/2023/01/Adobe-Photoshop-2021-Version-2210-Download-With-Licence-Key-Activator-2023.pdf)

[nload-With-Licence-Key-Activator-2023.pdf](https://www.goldwimpern.de/wp-content/uploads/2023/01/Adobe-Photoshop-2021-Version-2210-Download-With-Licence-Key-Activator-2023.pdf)

<https://multipanelwallart.com/wp-content/uploads/2023/01/tomigree.pdf>

[http://truxposur.com/wp-content/uploads/2023/01/Adobe-Photoshop-2021-Version-2200-License-Key](http://truxposur.com/wp-content/uploads/2023/01/Adobe-Photoshop-2021-Version-2200-License-Keygen-64-Bits-2023.pdf) [gen-64-Bits-2023.pdf](http://truxposur.com/wp-content/uploads/2023/01/Adobe-Photoshop-2021-Version-2200-License-Keygen-64-Bits-2023.pdf)

<https://cambodiaonlinemarket.com/adobe-photoshop-cs6-13-0-download-free-updated/>

<https://jahaniel.com/wp-content/uploads/2023/01/padmpano.pdf>

<https://campustoast.com/wp-content/uploads/2023/01/bryryan.pdf>

[https://kundeerfaringer.no/adobe-photoshop-cc-2015-version-17-keygen-windows-10-11-latest-update](https://kundeerfaringer.no/adobe-photoshop-cc-2015-version-17-keygen-windows-10-11-latest-update-2023/) [-2023/](https://kundeerfaringer.no/adobe-photoshop-cc-2015-version-17-keygen-windows-10-11-latest-update-2023/)

<http://8848pictures.com/?p=21713>

<https://armadalaptop.com/wp-content/uploads/2023/01/trudam.pdf>

<https://www.grenobletrail.fr/wp-content/uploads/2023/01/tadolea.pdf>

[https://fahow.org/wp-content/uploads/2023/01/Adobe\\_Photoshop\\_2021\\_Version\\_2211.pdf](https://fahow.org/wp-content/uploads/2023/01/Adobe_Photoshop_2021_Version_2211.pdf)

<https://striveforgoodlife.com/wp-content/uploads/2023/01/karben.pdf>

<http://slovenija-lepa.si/wp-content/uploads/2023/01/lindober.pdf>

<http://www.bevispo.eu/wp-content/uploads/2023/01/yohbabr.pdf>

<https://peacebirdtravel.com/2023/01/02/photoshop-license-key-full-activation-2023/>

<https://www.asdnocincorsa.it/wp-content/uploads/2023/01/eligenn.pdf>

<http://harver.ru/?p=21398>

[http://www.kiwitravellers2017.com/2023/01/03/download-photoshop-cs5-cracked-with-registration-c](http://www.kiwitravellers2017.com/2023/01/03/download-photoshop-cs5-cracked-with-registration-code-for-mac-and-windows-last-release-2022/) [ode-for-mac-and-windows-last-release-2022/](http://www.kiwitravellers2017.com/2023/01/03/download-photoshop-cs5-cracked-with-registration-code-for-mac-and-windows-last-release-2022/)

[http://amlakzamanzadeh.com/wp-content/uploads/2023/01/Architecture-Pattern-Photoshop-Free-Dow](http://amlakzamanzadeh.com/wp-content/uploads/2023/01/Architecture-Pattern-Photoshop-Free-Download-TOP.pdf) [nload-TOP.pdf](http://amlakzamanzadeh.com/wp-content/uploads/2023/01/Architecture-Pattern-Photoshop-Free-Download-TOP.pdf)

[https://www.odooblogs.com/wp-content/uploads/2023/01/Photoshop\\_2021\\_Version\\_2251.pdf](https://www.odooblogs.com/wp-content/uploads/2023/01/Photoshop_2021_Version_2251.pdf) <https://travestisbarcelona.top/wp-content/uploads/2023/01/thogab.pdf>

<https://www.handmademarket.de/wp-content/uploads/2023/01/granbel.pdf>

https://jiyuland9.com/ $\neg$ 

[ド/2023/01/02/download-photoshop-cs4-full-crack-bagas31-verified/](https://jiyuland9.com/タイ自由ランド　無料広告クラシファイド/2023/01/02/download-photoshop-cs4-full-crack-bagas31-verified/)

<http://efekt-metal.pl/?p=1>

<https://1w74.com/adobe-photoshop-7-0-topaz-plugin-free-download-full/>

<https://swisshtechnologies.com/download-photoshop-cc-2015-version-18-registration-code-2022/> <https://pzn.by/wp-content/uploads/2023/01/arabat.pdf>

[https://sciencetrail.com/wp-content/uploads/2023/01/Adobe-Photoshop-Cs6-Free-Download-No-Trial-](https://sciencetrail.com/wp-content/uploads/2023/01/Adobe-Photoshop-Cs6-Free-Download-No-Trial-HOT.pdf)[HOT.pdf](https://sciencetrail.com/wp-content/uploads/2023/01/Adobe-Photoshop-Cs6-Free-Download-No-Trial-HOT.pdf)

<https://womss.com/website-design-photoshop-templates-free-download-hot/>

<http://www.jemimafamily.com/2023/01/02/photoshop-for-windows-7-download-software-link/>

[http://mysleepanddreams.com/wp-content/uploads/2023/01/Adobe-Photoshop-CC-2018-Download-Wi](http://mysleepanddreams.com/wp-content/uploads/2023/01/Adobe-Photoshop-CC-2018-Download-With-Serial-Key-For-Windows-2023.pdf)

## [th-Serial-Key-For-Windows-2023.pdf](http://mysleepanddreams.com/wp-content/uploads/2023/01/Adobe-Photoshop-CC-2018-Download-With-Serial-Key-For-Windows-2023.pdf)

Blend modes is first one which come in the mind when someone wants to combine two or more images that are visually similar. It can be done by adding together or subtracting a layer of a photo and then using a blend mode — that is the main tool to create mid-tone or graduated effects in Photoshop. There are many blend modes, and each mode has specific uses — some modes will leave a part of the image in for example, and others will superimpose image elements on top of each other. The preview panel is an effective tool to figure out which blend mode is right to use when you're crafting an image. Gradients are another extremely important tool for a developer, where you can place them to offer up textured effects which tend to look really smooth on less-powerful computers. Whenever you want to apply a gradient to text or part of an image, you need to open the Gradient tool and choose the option from the options bar to apply a gradient to it. You can move the colours of the gradient by touching and dragging a finger on the canvas where it lies out, and then use the usual keys to change the ratio. To cancel the gradient, simply touch and drag back. Edge Stroke is a really helpful tool that you'll need to test out when you want to apply an edge stroke (thin outline) on any graphic. This option helps you apply an edge effect to a text or part of an image that creates a thin outline of the important parts you want to highlight in your subject matter. To apply an edge effect, you need to use the F1 keyboard key which opens the edge Stroke option in the options menu, and then you'll need to place the cursors on the graphic which you want to apply the edge stroke. You'll need to click and drag down to remove and remove the line.